# **Grouper Messaging System development guide**

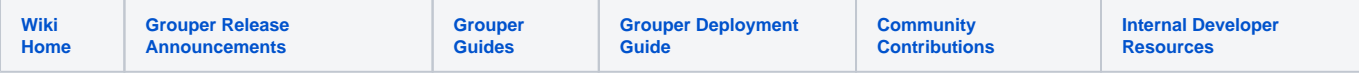

This page provides sample code showing how to develop with the [Grouper Messaging System](https://spaces.at.internet2.edu/display/Grouper/Grouper+messaging+built+in)

[GSH to manage built in messaging](https://spaces.at.internet2.edu/pages/viewpage.action?pageId=14517859#GrouperShell(gsh)-Groupermessaging)

```
GSH to send / receive messages
```
### **Integrating Grouper messaging with a new messaging system (e.g. if an AcmeMQ adapter is not implemented, this is how to implement one)**

- Interface GrouperMessagingSystem defines a messaging system. Implement this to integrate Grouper messaging with a messaging system
- GrouperBuiltinMessagingSystem implements GrouperMessagingSystem Grouper's implementation of the messaging interface
- GrouperMessagingEngine is the Grouper API to send a message to various messaging systems

Configure messaging systems in the grouper.client.properties

```
################################
## Grouper Messaging System
################################
# name of messaging system which is the default
grouper.messaging.default.name.of.messaging.system = grouperBuiltinMessaging
# name of a messaging system. note, "grouperBuiltinMessaging" can be arbitrary
grouper.messaging.system.grouperBuiltinMessaging.name = grouperBuiltinMessaging
# class that implements edu.internet2.middleware.grouperClient.messaging.GrouperMessagingSystem
grouper.messaging.system.grouperBuiltinMessaging.class = edu.internet2.middleware.grouper.messaging.
GrouperBuiltinMessagingSystem
# name of a messaging system. note, "myAwsMessagingSystem" can be arbitrary
# grouper.messaging.system.myAwsMessagingSystem.name = aws
# class that implements edu.internet2.middleware.grouperClient.messaging.GrouperMessagingSystem
# grouper.messaging.system.myAwsMessagingSystem.class =
```
The messaging interface is:

```
/**
  * 
  * @author mchyzer
 * $Id$
 */
package edu.internet2.middleware.grouperClient.messaging;
/**
  * Represents the methods that a messaging system
  * needs to support
  */
public interface GrouperMessagingSystem {
   /**
    * send a message to a queue name. Note, the recipient could be a 
    * queue or a topic (generally always one or the other) based on the 
    * implementation of the messaging system. Messages must be delievered
    * in the order that collection iterator designates. If there is a problem
    * delivering the messages, the implementation should log, wait (back off)
    * and retry until it is successful.
    * @param grouperMessageSendParam has the queue or topic, and the message(s) and perhaps args
    * @return result
    */
   public GrouperMessageSendResult send(GrouperMessageSendParam grouperMessageSendParam);
   /**
    * this will generally block until there are messages to process. These messages
    * are ordered in the order that they were sent.
    * @param grouperMessageReceiveParam grouper messaging receive param
    * @return a message or multiple messages. It will block until there are messages
    * available for this recipient to process
    */
   public GrouperMessageReceiveResult receive(GrouperMessageReceiveParam grouperMessageReceiveParam);
   /**
    * tell the messaging system that these messages are processed
    * generally the message system will use the message id. Note, the objects
    * sent to this method must be the same that were received in the
    * receiveMessages method. If there is a problem
    * delivering the messages, the implementation should wait (back off)
    * and retry until it is successful. Alternatively the message should be 
    * returned to queue, returned to end of queue, or sent to another queue
    * @param grouperMessageAcknowledgeParam
    * @return result
    */
   public GrouperMessageAcknowledgeResult acknowledge(GrouperMessageAcknowledgeParam 
grouperMessageAcknowledgeParam);
}
```
## **Messaging listener**

A messaging listener is a daemon job which will check a message system queue for messages and act on them (calling an interface)

```
#####################################
## Messaging listener using the messaging API
#####################################
# note, change "messagingListener" in key to be the name of the listener. e.g. messaging.listener.
myAzureListener.class
# extends edu.internet2.middleware.grouper.messaging.MessagingListenerBase
# this listener will just print out messages: edu.internet2.middleware.grouper.messaging.MessagingListenerPrint
#
#messaging.listener.messagingListener.class = edu.internet2.middleware.grouper.messaging.MessagingListener
#messaging.listener.messagingListener.quartzCron = 0 * * * * ?
#messaging.listener.messagingListener.messagingSystemName = grouperBuiltinMessaging
#messaging.listener.messagingListener.queueName = abc
#messaging.listener.messagingListener.numberOfTriesPerIteration = 3
#messaging.listener.messagingListener.pollingTimeoutSeconds = 18
#messaging.listener.messagingListener.sleepSecondsInBetweenIterations = 0
#messaging.listener.messagingListener.maxMessagesToReceiveAtOnce = 20
# if there are 20 messages to receive at once, then do this 50 times per call max
#messaging.listener.messagingListener.maxOuterLoops = 50
```
Sample messaging listener implementation

```
/**
 * @author mchyzer
 * $Id$
 */
package edu.internet2.middleware.grouper.messaging;
import java.util.Collection;
import edu.internet2.middleware.grouper.changeLog.ChangeLogEntry;
import edu.internet2.middleware.grouperClient.messaging.GrouperMessage;
import edu.internet2.middleware.grouperClient.messaging.GrouperMessageAcknowledgeParam;
import edu.internet2.middleware.grouperClient.messaging.GrouperMessageAcknowledgeType;
import edu.internet2.middleware.grouperClient.messaging.GrouperMessagingEngine;
/**
 *
  */
public class MessagingListenerPrint extends MessagingListenerBase {
   /**
* *
   */
  public MessagingListenerPrint() {
   }
 /**
    * @see edu.internet2.middleware.grouper.messaging.MessagingListenerBase#processMessages(java.lang.String, 
java.lang.String, java.util.Collection, edu.internet2.middleware.grouper.messaging.MessagingListenerMetadata)
   */
   @Override
  public void processMessages(String messageSystemName, String queue,
       Collection<GrouperMessage> grouperMessageList,
       MessagingListenerMetadata messagingListenerMetadata) {
     for (GrouperMessage grouperMessage : grouperMessageList) {
       try {
         String json = grouperMessage.getMessageBody();
         //try to convert to change log entry
         try {
          Collection<ChangeLogEntry> changeLogEntries = ChangeLogEntry.fromJsonToCollection(json);
           for (ChangeLogEntry changeLogEntry : changeLogEntries) {
             System.out.println("Change log entry: " + changeLogEntry.getChangeLogType().getChangeLogCategory() +
                 " -> " + changeLogEntry.getChangeLogType().getActionName() + ", " + changeLogEntry.getId());
 }
           System.out.println("Change log entry: " + json);
         } catch (Exception e) {
          System.out.println("Not change log entry: " + grouperMessage.getId() + ", " + json);
         }
         //mark it as processed
         GrouperMessagingEngine.acknowledge(new GrouperMessageAcknowledgeParam()
           .assignAcknowledgeType(GrouperMessageAcknowledgeType.mark_as_processed)
           .assignQueueName(queue).assignGrouperMessageSystemName(messageSystemName)
           .addGrouperMessage(grouperMessage));
       } catch (Exception e) {
        messagingListenerMetadata.registerProblem(e, "Problem in message: " + grouperMessage.getId(), 
grouperMessage.getId());
        break;
       }
     }
  }
}
```
If you have a change log consumer and you want to have it process messages, use this:

```
#####################################
## Messaging listener using the change log consumer API
#####################################
# note, change "messagingListenerChangeLogConsumer" in key to be the name of the listener. e.g. messaging.
listener.myAzureListener.class
#
# keep this class to be MessagingListenerToChangeLogConsumer
#messaging.listener.messagingListenerChangeLogConsumer.class = edu.internet2.middleware.grouper.messaging.
MessagingListenerToChangeLogConsumer
#messaging.listener.messagingListenerChangeLogConsumer.changeLogConsumerClass = edu.internet2.middleware.
grouper.messaging.SomethingExtendsChangeLogConsumerBase
#messaging.listener.messagingListenerChangeLogConsumer.quartzCron = 0 * * * * ?
#messaging.listener.messagingListenerChangeLogConsumer.messagingSystemName = grouperBuiltinMessaging
#messaging.listener.messagingListenerChangeLogConsumer.queueName = abc
#messaging.listener.messagingListenerChangeLogConsumer.numberOfTriesPerIteration = 3
#messaging.listener.messagingListenerChangeLogConsumer.pollingTimeoutSeconds = 18
#messaging.listener.messagingListenerChangeLogConsumer.sleepSecondsInBetweenIterations = 0
#messaging.listener.messagingListenerChangeLogConsumer.maxMessagesToReceiveAtOnce = 20
# if there are 20 messages to receive at once, then do this 50 times per call max
#messaging.listener.messagingListenerChangeLogConsumer.maxOuterLoops = 50
```
#### **Change log consumer that sends to messaging**

This is a change log consumer that will send change log entries to a queue or topic with a JSON format that can be easily converted back to **ChangeLogEntries** 

```
#####################################
## Messaging integration with change log, send change log entries to a messaging system
#####################################
# note, change "messaging" in key to be the name of the consumer. e.g. changeLog.consumer.myAzureConsumer.class
#changeLog.consumer.messaging.class = edu.internet2.middleware.grouper.changeLog.ChangeLogConsumerToMessage
#changeLog.consumer.messaging.quartzCron = 0 * * * * ?
#changeLog.consumer.messaging.messagingSystemName = grouperBuiltinMessaging
# queue or topic
#changeLog.consumer.messaging.messageQueueType = queue
#changeLog.consumer.messaging.queueOrTopicName = abc
```
Change log JSON

```
{ 
    "event":[ 
       { 
          "changeLogTypeId":"7db1fb2d34944668bc7d4485f1c7854b",
          "contextId":"7e4ca9c1dfd14111a60c8b057e5ae5aa",
          "createdOnDb":1458577616745723,
          "sequenceNumber":473,
          "changeLogTypeCategory":"privilege",
          "changeLogTypeAction":"addPrivilege",
          "field_id":"435e7190d1814d86a26e6bbd70e9bca3",
          "field_privilegeName":"read",
          "field_subjectId":"GrouperAll",
          "field_sourceId":"g:isa",
          "field_privilegeType":"access",
          "field_ownerType":"group",
          "field_ownerId":"7d09cfff2b444db696a0771b224081ef",
          "field_ownerName":"test:testGroup3",
          "field_memberId":"e6e154ea21f64c0d9ecb9f4137ab1ac3",
          "field_fieldId":"5da0071e39ff4fb2a17cec73ac25efb3",
          "field_membershipType":"flattened"
       }
    ]
}
```
#### Convert Change Log Entry to and from json

String json = changeLogEntry.toJson(true); ChangeLogEntry newEntry = ChangeLogEntry.fromJsonToCollection(json).iterator().next();

#### **Messaging ESB change log consumer, configure in grouper-loader.properties**

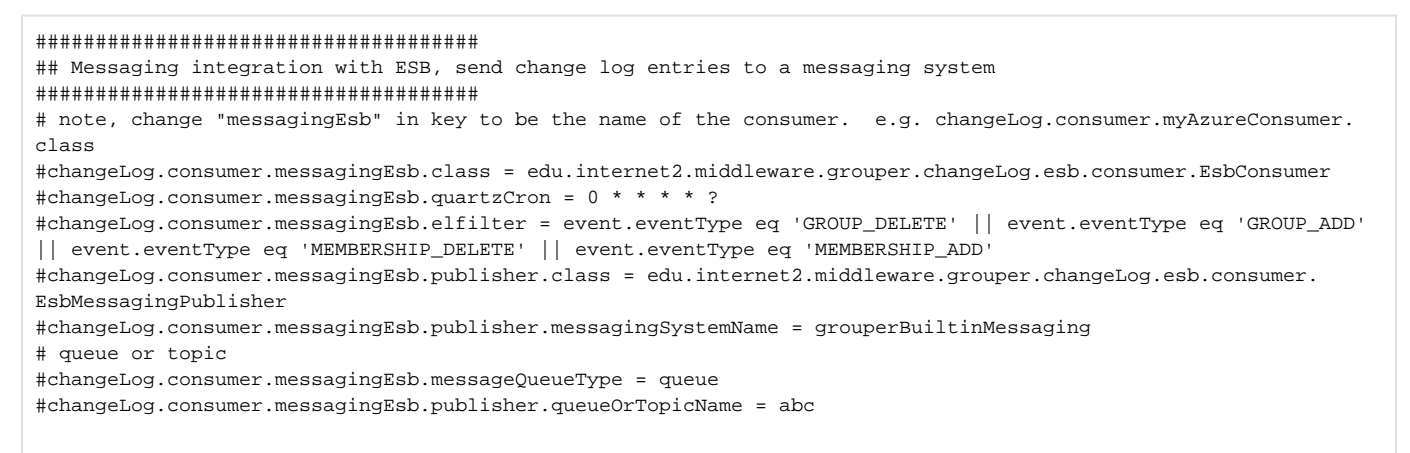

#### **Configure builtin messaging cleanup jobs in grouper-loader.properties**

```
##################################
## grouper builtin messaging cleanup cron
##################################
#quartz cron-like schedule for grouper messaging daemon.
#leave blank to disable this, the default is every hour, 10 minutes after the hour 
#this daemon does cleanup on the builtin messaging table
changeLog.builtinMessagingDaemon.quartz.cron = 0 10 * * * ?
# after three days of not consuming messages, delete them, if -1, dont run this daemon
grouper.builtin.messaging.deleteAllMessagesMoreThanHoursOld = 72
# after three hours of having processed messages, delete them. Note, if this is -1 just delete when marking 
processed
grouper.builtin.messaging.deleteProcessedMessagesMoreThanMinutesOld = 180
```
### **Test messaging**

Run the test: edu.internet2.middleware.grouper.messaging.GrouperBuiltinMessagingSystemTest

Set this in log4j.properties to see debug and performance info:

log4j.logger.edu.internet2.middleware.grouper.messaging.GrouperBuiltinMessagingSystemTest = DEBUG

## **Example to get messages**

```
 String messageSystemConfigName = "someConfigName";
     String queueName = "someQueue";
    GrouperMessageReceiveResult grouperMessageReceiveResult = GrouperMessagingEngine.receive(new 
GrouperMessageReceiveParam()
     .assignGrouperMessageSystemName(messageSystemConfigName)
     .assignGrouperMessageQueueParam(new GrouperMessageQueueParam().assignQueueOrTopicName(queueName).
assignQueueType(GrouperMessageQueueType.gueue))
     .assignMaxMessagesToReceiveAtOnce(20));
     for (GrouperMessage grouperMessage : grouperMessageReceiveResult.getGrouperMessages()) {
      String body = grouperMessage.getMessageBody();
       //do something with message
      GrouperMessagingEngine.acknowledge(new GrouperMessageAcknowledgeParam()
       .assignGrouperMessageSystemName(messageSystemConfigName)
       .assignGrouperMessageQueueParam(new GrouperMessageQueueParam().assignQueueOrTopicName(queueName).
assignQueueType(GrouperMessageQueueType.queue))
       .assignAcknowledgeType(GrouperMessageAcknowledgeType.mark_as_processed)
       .assignGrouperMessages(GrouperClientUtils.toSet(grouperMessage)));
     }
```
#### **See Also**

[Grouper Messaging System](https://spaces.at.internet2.edu/display/Grouper/Grouper+Messaging+System) [Grouper Built In Messaging](https://spaces.at.internet2.edu/display/Grouper/Grouper+messaging+built+in) [Message Format Detail](https://spaces.at.internet2.edu/display/Grouper/Message+Format+Detail) [Message Format Config Example](https://spaces.at.internet2.edu/display/Grouper/Message+format+configuration+example)